**Geant4 v9.3**

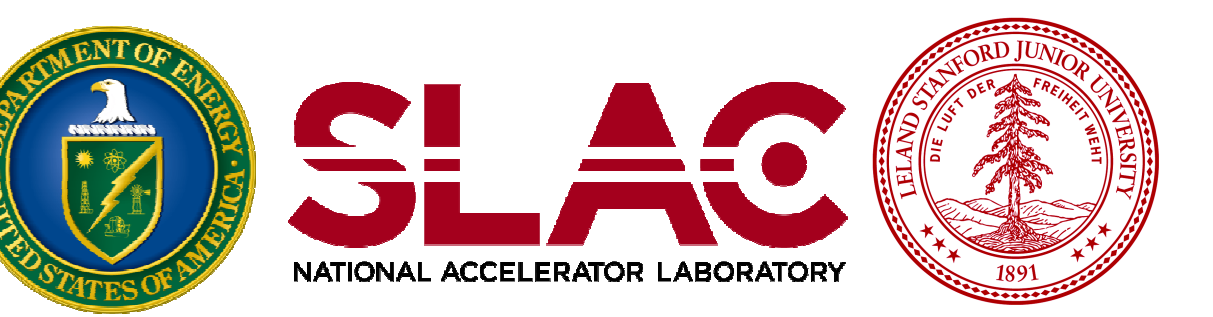

# Scoring I

Makoto Asai (SLAC) Geant4 Tutorial Course

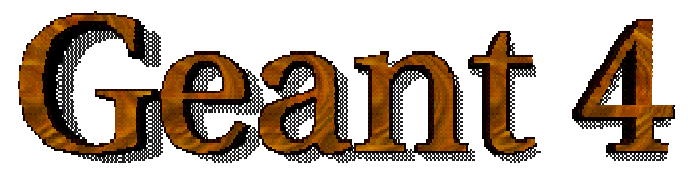

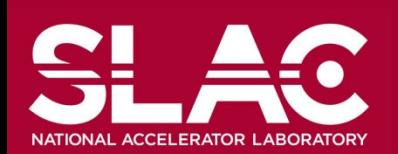

#### **Contents**

- Retrieving information from Geant4
- Command-based scoring
- Add a new scorer/filter to command-based scoring
- Define scorers in the tracking volume
- Accumulate scores for a run

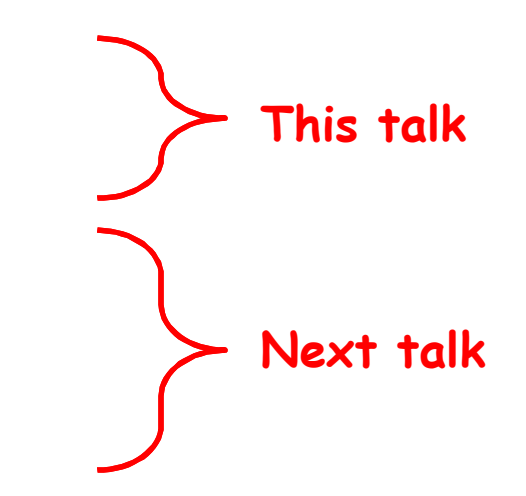

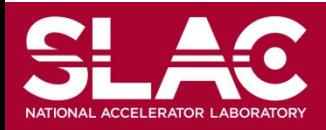

**Geant4 v9.3**

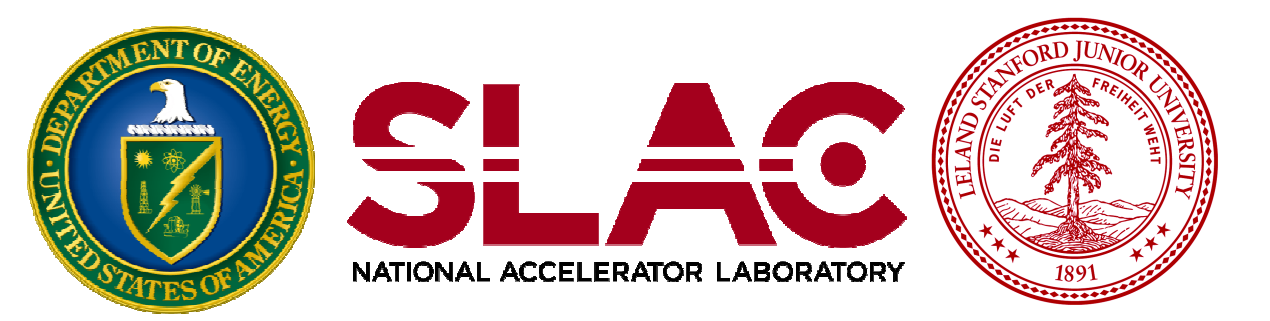

# Retrieving information from Geant4

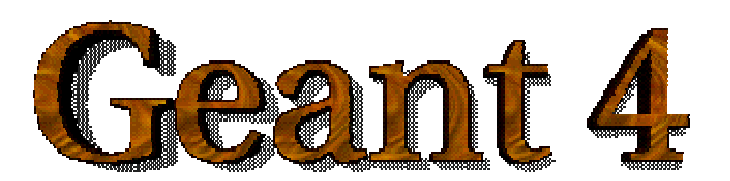

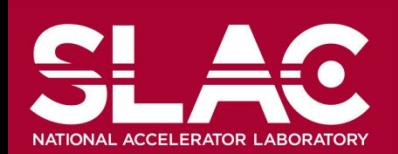

## Extract useful information

- Given geometry, physics and primary track generation, Geant4 does proper physics simulation "silently".
	- You have to add a bit of code to extract information useful to you.
- There are three ways:
	- Built-in scoring commands
		- Most commonly-used physics quantities are available.
	- Use scorers in the tracking volume
		- Create scores for each event
		- Create own Run class to accumulate scores
	- Assign G4VSensitiveDetector to a volume to generate "hit".
		- Use user hooks (G4UserEventAction, G4UserRunAction) to get event / run summary
- You may also use user hooks (G4UserTrackingAction, G4UserSteppingAction, etc.)
	- You have full access to almost all information
	- Straight-forward, but do-it-yourself

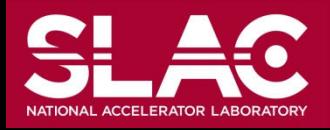

**This talk**

**Next talk**

**Geant4 v9.3**

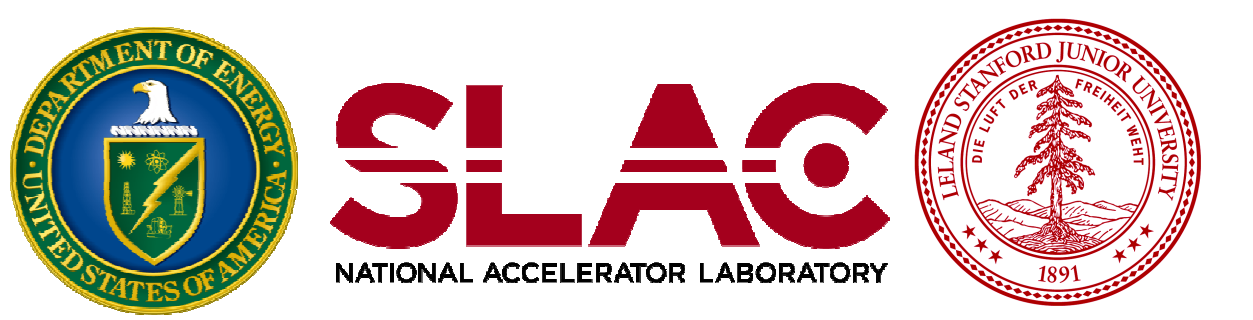

#### Command-based scoring

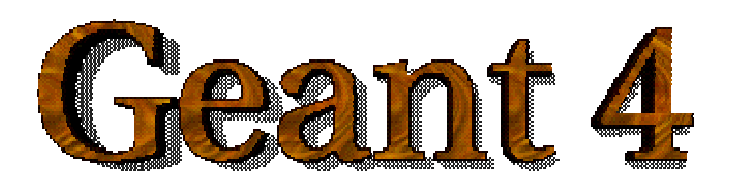

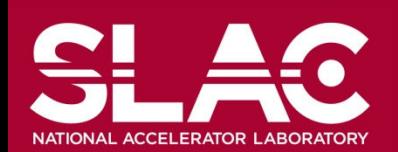

### Command-based scoring

- Command-based scoring functionality offers the built-in scoring mesh and various scorers for commonly-used physics quantities such as dose, flux, etc.
	- Since this functionality is still preliminary, it is not provided by default.
	- We appreciate user's feedbacks.
- To use this functionality, access to the G4ScoringManager pointer after the instantiation of G4RunManager in your *main*().

```
#include "G4ScoringManager.hh"
int main()
{
 G4RunManager* runManager = new G4RunManager;
 G4ScoringManager* scoringManager = 
                         G4ScoringManager::GetScoringManager();
```
- All of the UI commands of this functionality is in /score/ directory.
- /examples/extended/runAndEvent/RE03

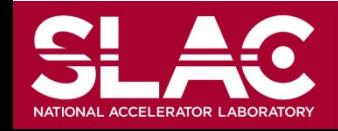

*…*

#### /example/extended/runAndEvent/RE03

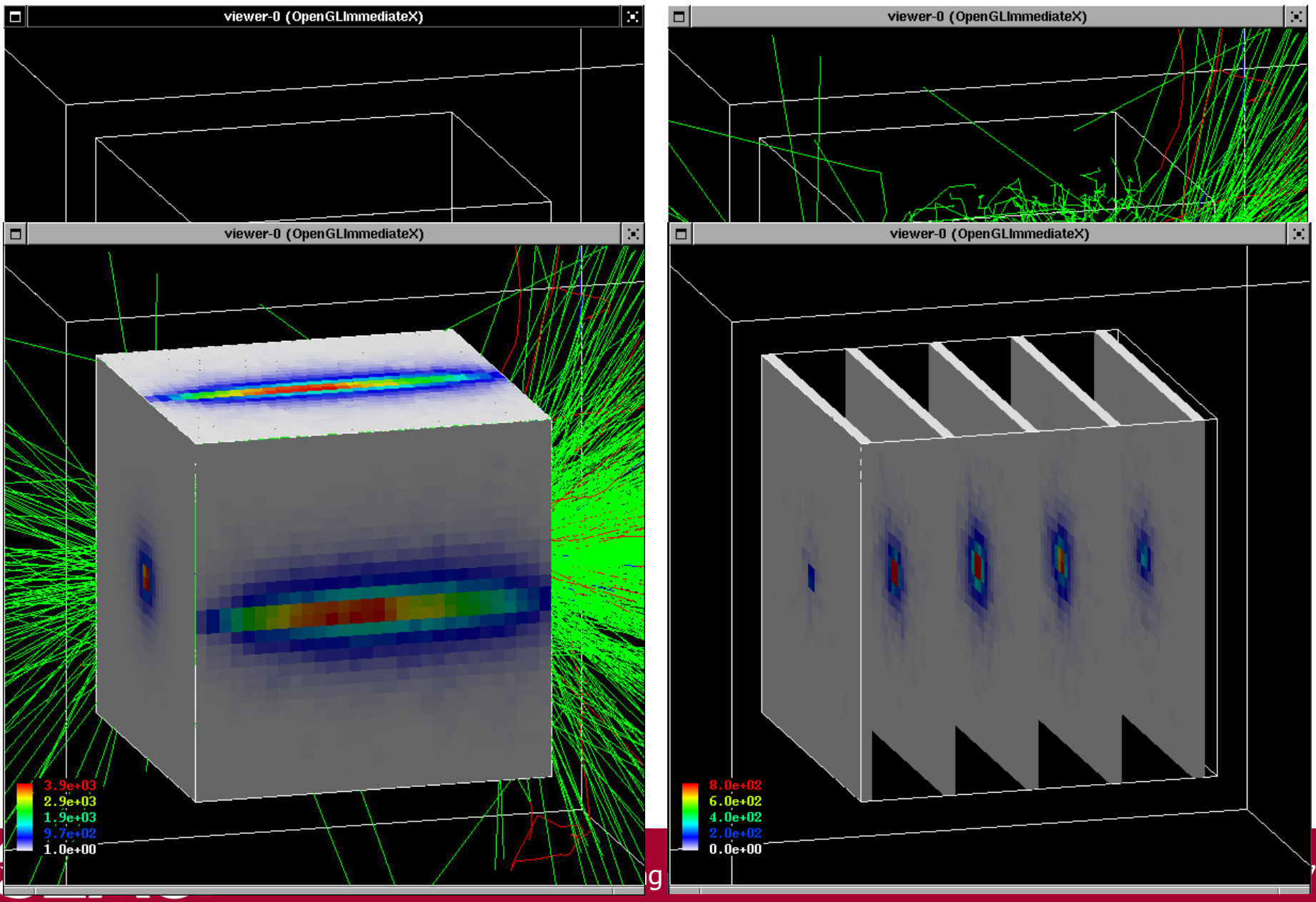

NATIONAL ACCELERATOR LABORATORY

#### Define a scoring mesh

- To define a scoring mesh, the user has to specify the followings.
	- 1. Shape and name of the 3D scoring mesh. Currently, box is the only available shape.
		- Cylindrical mesh also available as a beta-release.
	- 2. Size of the scoring mesh. Mesh size must be specified as "half width" similar to the arguments of G4Box.
	- 3. Number of bins for each axes. Note that too many bins causes immense memory consumption.
	- 4. Optionally, position and rotation of the mesh. If not specified, the mesh is positioned at the center of the world volume without rotation.

# define scoring mesh /score/create/boxMesh boxMesh\_1 /score/mesh/boxSize 100. 100. 100. cm /score/mesh/nBin 30 30 30

The mesh geometry can be completely independent to the real material geometry.

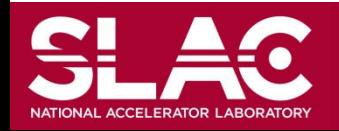

# Scoring quantities

- A mesh may have arbitrary number of scorers. Each scorer scores one physics quantity.
	- energyDeposit \* Energy deposit scorer.
	- cellCharge \* Cell charge scorer.
	- cellFlux \* Cell flux scorer.
	- passageCellFlux \* Passage cell flux scorer
	- doseDeposit \* Dose deposit scorer.
	- nOfStep \* Number of step scorer.
	- nOfSecondary \* Number of secondary scorer.
	- trackLength \* Track length scorer.
	- passageCellCurrent \* Passage cell current scorer.
	- passageTrackLength \* Passage track length scorer.
	- flatSurfaceCurrent \* Flat surface current Scorer.
	- flatSurfaceFlux \* Flat surface flux scorer.
	- nOfCollision \* Number of collision scorer.
	- population \* Population scorer.
	- nOfTrack \* Number of track scorer.
	- nOfTerminatedTrack \* Number of terminated tracks scorer.

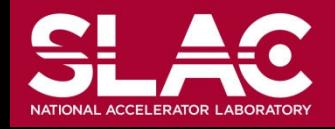

# List of provided primitive scorers

- Concrete Primitive Scorers ( See Application Developers Guide 4.4.6 )
	- Track length
		- G4PSTrackLength, G4PSPassageTrackLength
	- Deposited energy
		- G4PSEnergyDepsit, G4PSDoseDeposit, G4PSChargeDeposit
	- Current/Flux
		- G4PSFlatSurfaceCurrent, G4PSSphereSurfaceCurrent,G4PSPassageCurrent, G4PSFlatSurfaceFlux, G4PSCellFlux, G4PSPassageCellFlux
	- Others
		- G4PSMinKinEAtGeneration, G4PSNofSecondary, G4PSNofStep

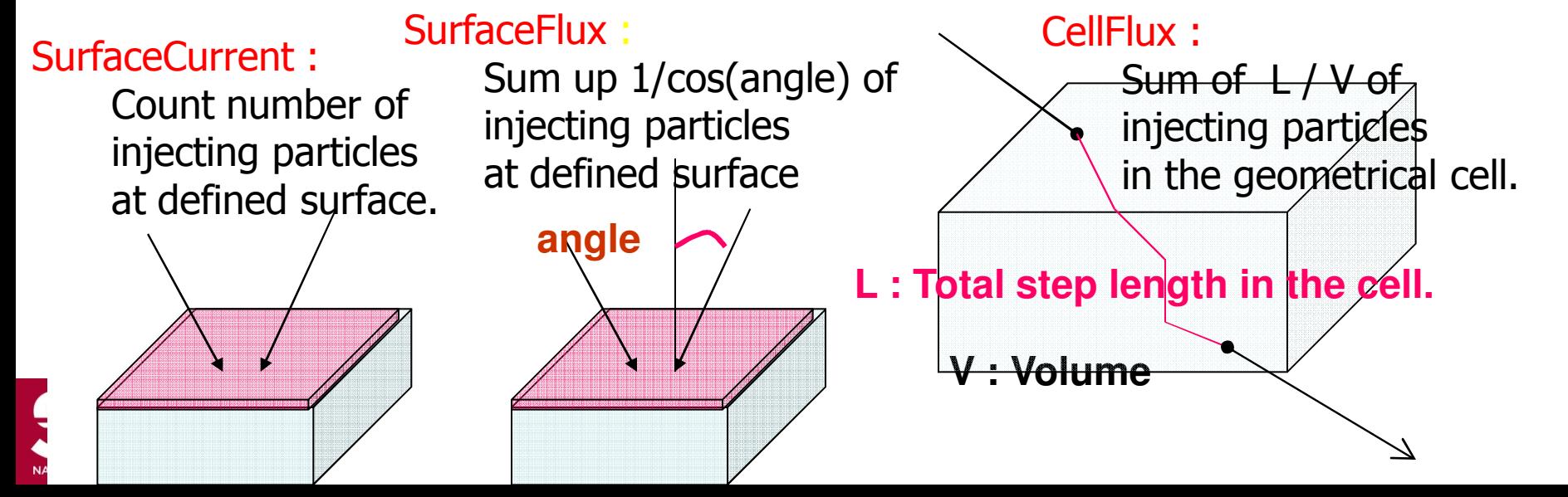

#### Filter

- Each scorer may take a filter.
	- charged \* Charged particle filter.
	- neutral \* Neutral particle filter.
	- kineticEnergy \* Kinetic energy filter.
		- */score/filter/kineticEnergy <fname> <eLow> <eHigh> <unit>*
	- particle \* Particle filter.

*/score/filter/particle <fname> <p1> … <pn>*

– particleWithKineticEnergy \* Particle with kinetic energy filter.

*/score/quantity/energyDeposit eDep /score/quantity/nOfStep nOfStepGamma /score/filter/particle gammaFilter gamma /score/quantity/nOfStep nOfStepEMinus /score/filter/particle eMinusFilter e- /score/quantity/nOfStep nOfStepEPlus /score/filter/particle ePlusFilter e+*

**Same primitive scorers with different filters may be defined.**

*/score/close* **Close the mesh when defining scorers is done.** 

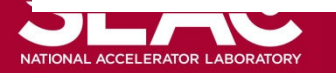

#### Drawing a score

**Projection** 

/score/drawProjection <mesh\_name> <scorer\_name> <color\_map>

**Slice** 

/score/drawColumn <mesh\_name> <scorer\_name> <plane> <column> <color\_map>

- Color map
	- By default, linear and log-scale color maps are available.
	- Minimum and maximum values can be defined by /score/colorMap/setMinMax command. Otherwise, min and max values are taken from the current score.

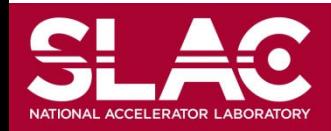

#### Write scores to a file

Single score

/score/dumpQuantityToFile <mesh\_name> <scorer\_name> <file\_name>

All scores

/score/dumpAllQuantitiesToFile <mesh\_name> <file\_name>

- By default, values are written in CSV.
- By creating a concrete class derived from G4VScoreWriter base class, the user can define his own file format.
	- Example in /examples/extended/runAndEvent/RE03
	- User's score writer class should be registered to G4ScoringManager.

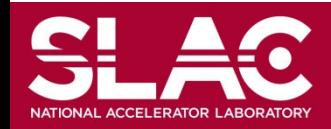

# More than one scoring meshes

- You may define more than one scoring mesh.
	- And, you may define arbitrary number of primitive scorers to each scoring mesh.
- Mesh volumes may overlap with other meshes and/or with mass geometry.
- A step is limited on any boundary.
- Please be cautious of too many meshes, too granular meshes and/or too many primitive scorers.
	- Memory consumption
	- Computing speed

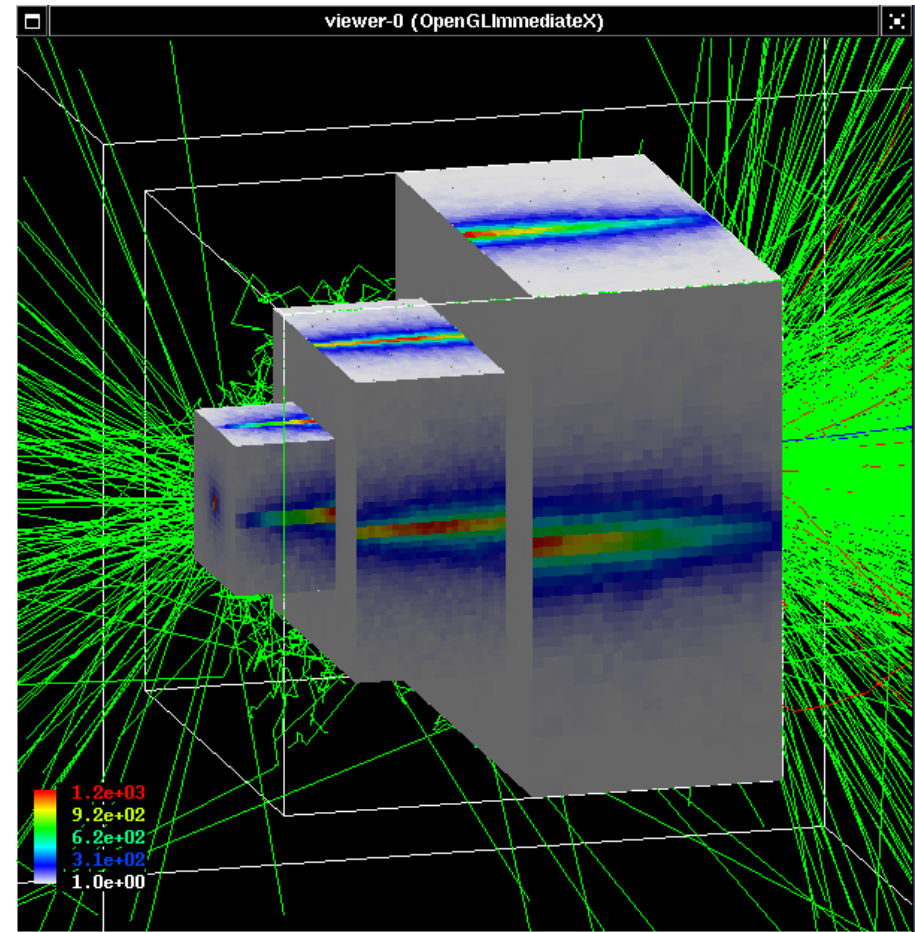

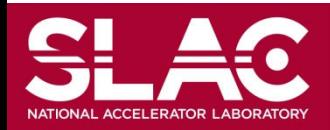